# **Publik Installation Développeur - Documentation #34895**

# **Documenter les commandes de manage**

16 juillet 2019 11:50 - Emmanuel Cazenave

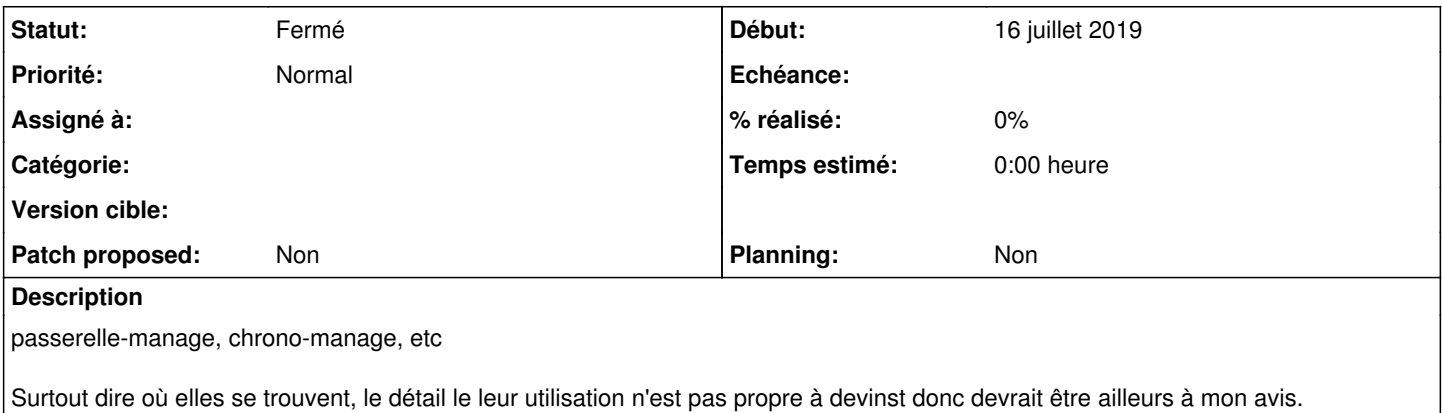

#### **Historique**

### **#1 - 16 juillet 2019 12:07 - Emmanuel Cazenave**

Une section ajoutée :

[https://dev.entrouvert.org/projects/publik-devinst/wiki/Installation\\_d'un\\_environnement\\_de\\_d%C3%A9veloppement\\_local#Commandes-dadministratio](https://dev.entrouvert.org/projects/publik-devinst/wiki/Installation_d) [n](https://dev.entrouvert.org/projects/publik-devinst/wiki/Installation_d)

### **#2 - 07 novembre 2019 16:58 - Emmanuel Cazenave**

*- Statut changé de Nouveau à Solution déployée*